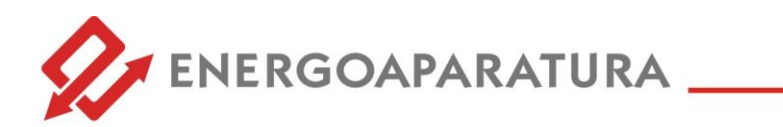

#### **PROGRAMOWALNY UKŁAD AUTOMATYKI** WIZUALIZACJA SYGNAŁÓW ZAKŁÓCENIOWYCH STACJI ZA

#### POMOCĄ SYGNAŁÓW OPTYCZNYCH (STANDARD RSA)

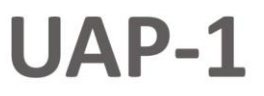

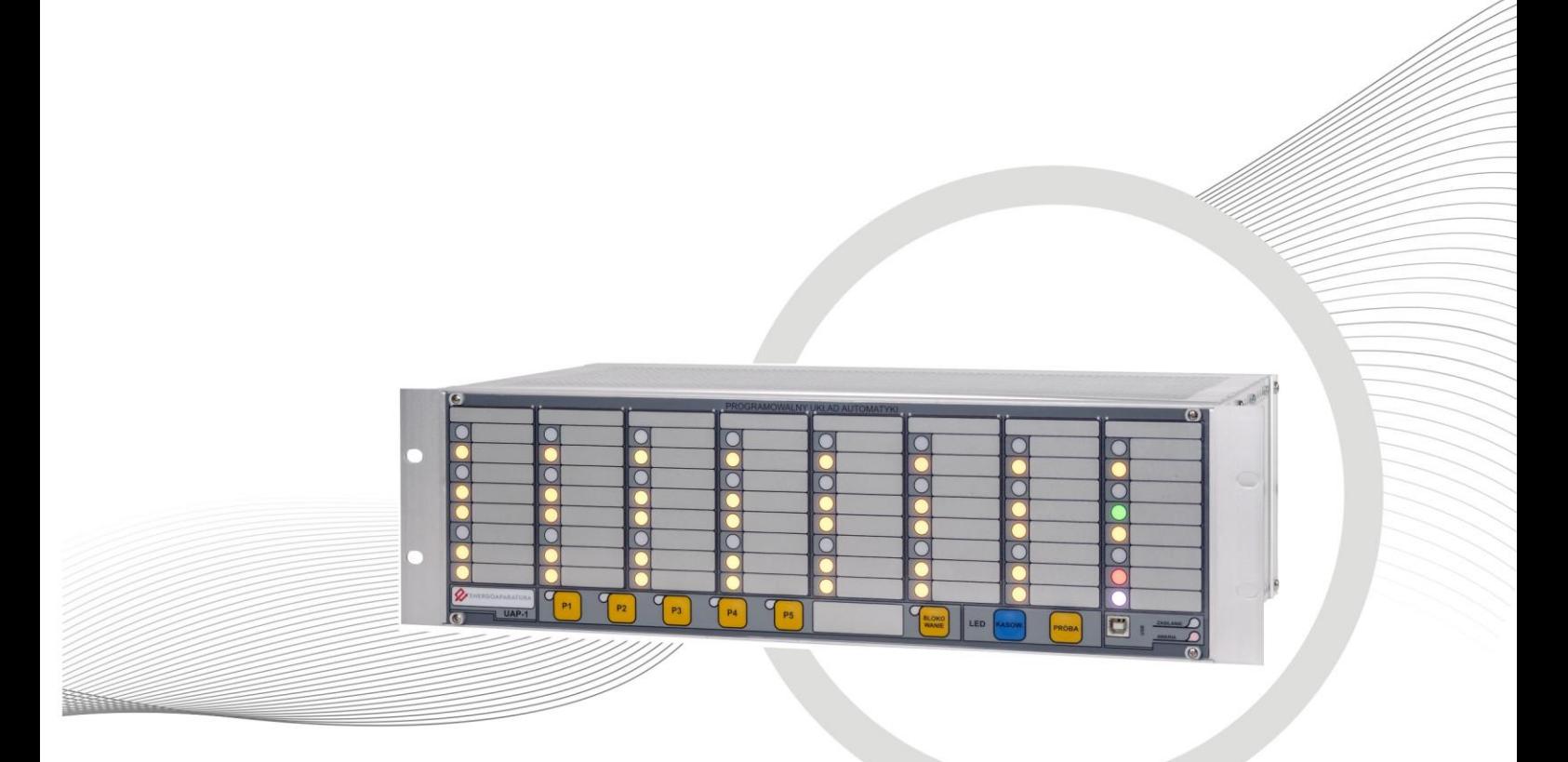

### **DOKUMENTACJA TECHNICZNO- RUCHOWA**

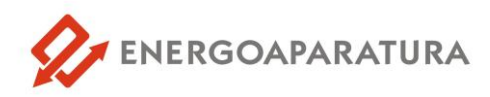

#### **1. ZASTOSOWANIE**

Urządzenie UAP-1 służy do optycznej i akustycznej wizualizacji zadziałania zabezpieczeń, oraz sygnalizowania awarii i zakłóceń w pracy urządzeń elektroenergetycznych.

Wizualizacja sygnałów zakłóceniowych zapewnia personelowi precyzyjną i szybką informację na temat pojawiających się zagrożeń.

Urządzenie pełni także funkcję rejestratora zdarzeń- dane z dziennika zdarzeń mogą być przekazywane do systemu nadzoru za pomocą łączy światłowodowych.

#### **2. BUDOWA**

Urządzenie wykonane jest w obudowie kasetowej 19''/3U/240. W każdej kasecie 3U znajduje się standardowo 8 kart wejściowych po 8 sygnałów co daje 64 tory zakłóceniowe. Każda kaseta wyposażona jest w 64 trójkolorowe diody LED RGB o średnicy 8[mm] sygnalizujące zakłócenie (kolor wybiera się programowo). W kasecie 3U można umieścić niestandardową ilość kart wejściowych max 16. Mamy wtedy 128 sygnałów wejściowych. Sygnały wejściowe można grupować (do 10 sygnałów) i zapalać odpowiednią diodę LED. W wyniku grupowania sygnałów dowolna dioda LED może być zapalana z dowolnego toru wejściowego i dowolnej kart wejściowej. Urządzenie może być zbudowane z maksymalnie 4 kaset 3U co daje w wersji podstawowej 64\*4=256 sygnałów. A w wersji niestandardowej do 500 sygnałów. Urządzenie UAP-1 można opcjonalnie wyposażyć w przekaźniki powielające sygnały wejściowe. Sygnały powielające również można grupować (max 10 sygn.). W wersji standardowej 3U można umieścić do 8 kart powielających po 8 sygnałów co daje 64 wyjścia przekaźnikowe.

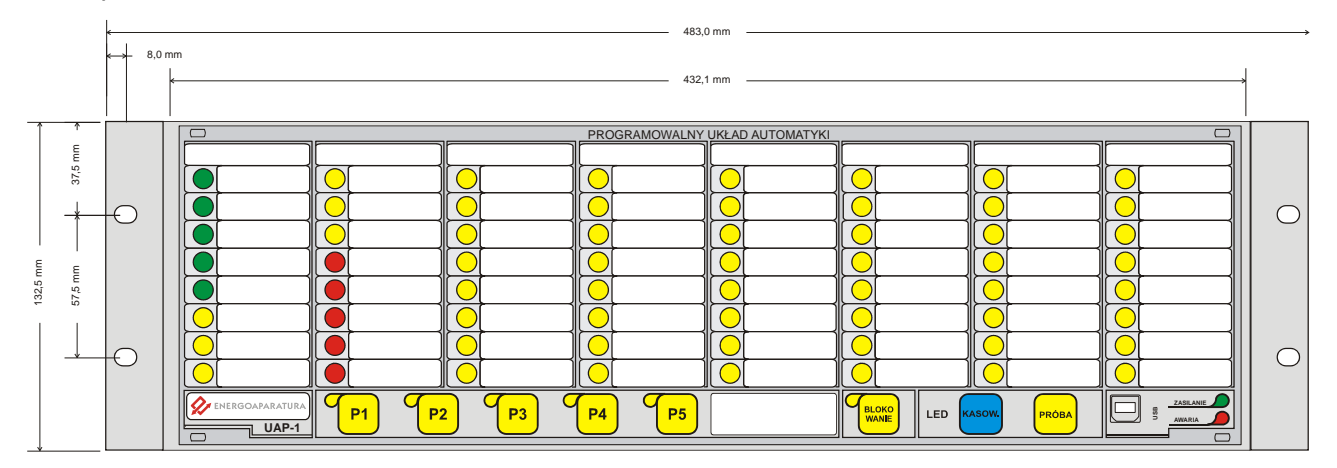

*Rys. 1. Urządzenie UAP-1- widok od frontu.*

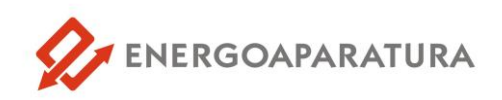

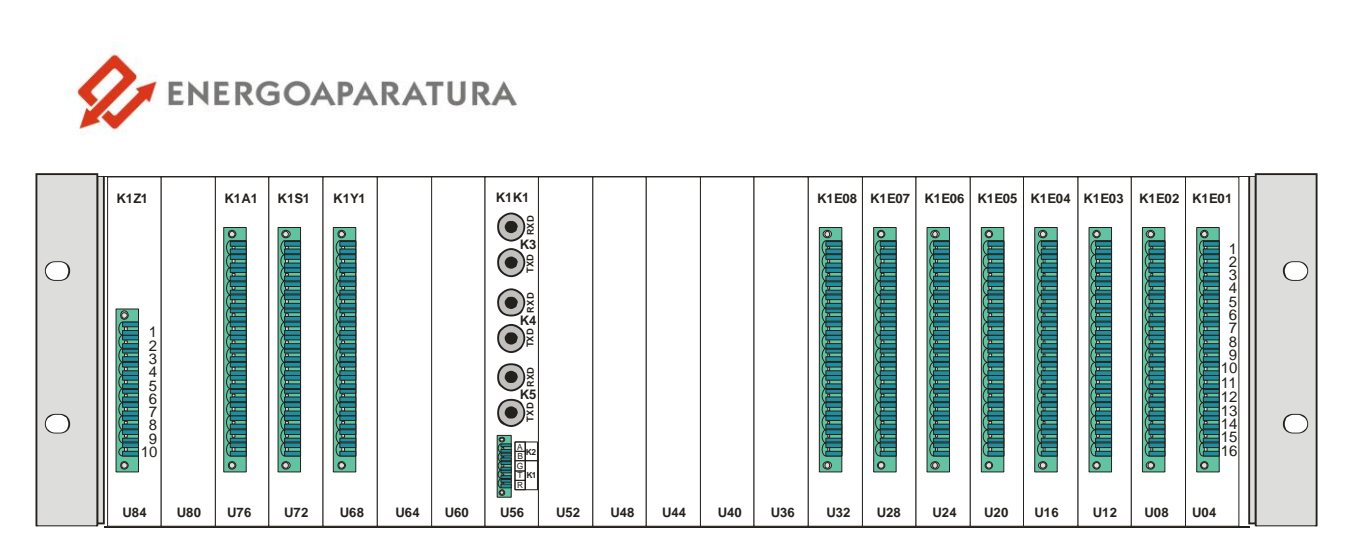

*Rys. 2. Urządzenie UAP-1 – widok od strony złącz ( wersja podstawowa).*

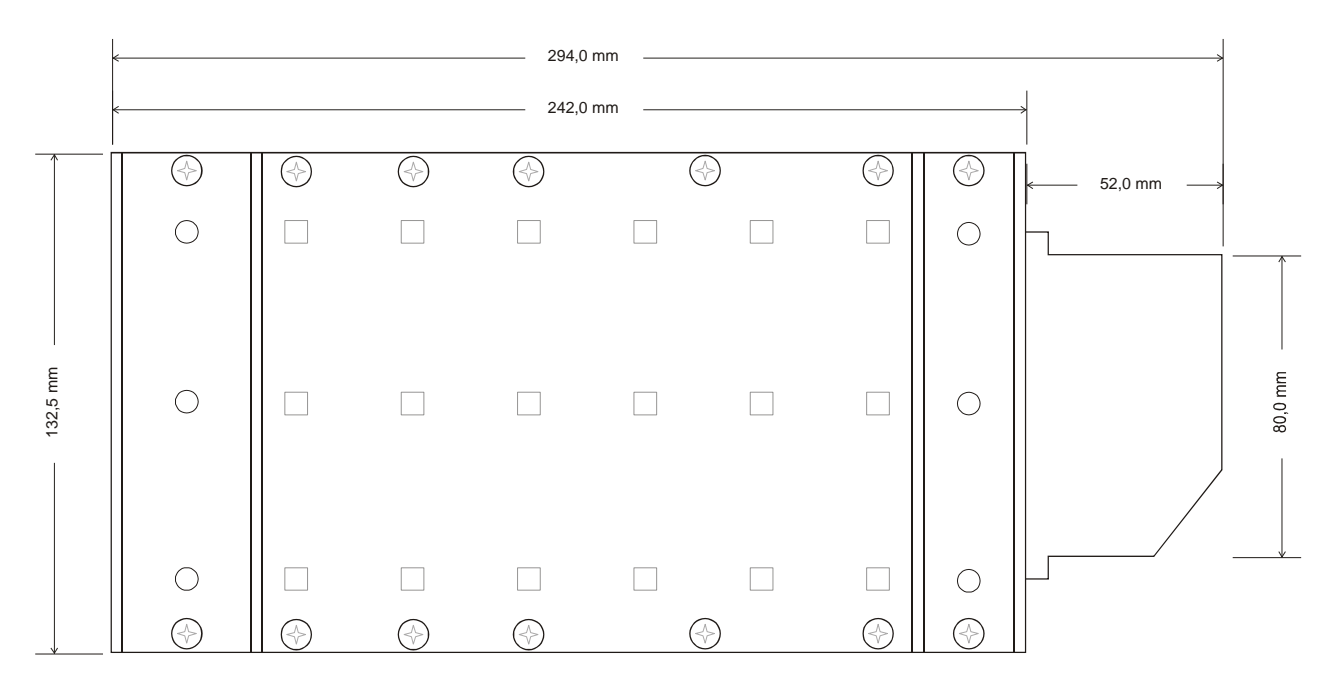

*Rys. 3. Urządzenie UAP-1 – widok z boku.*

Opis adresów poszczególnych kart wejść/wyjść modułów.

- K1 kaseta 3U nr 1 (K2 kaseta nr 2 itd.)
- A1 moduł 8 wyjść. Niezależne zestyki dla podłączenia czterech torów akustyki.
- S1 moduł 8 wejść. Moduł wejść impulsowych do kasowania i prób. (wej. 220V DC).
- K1 koncentrator komunikacyjny
- B1 moduł synchronizacji GPS i komunikacji bluetooth
- E1 moduły 8 wejść. Moduły przeznaczone do podłączenia sygnałów. (wej. 220V DC/AC).
- Y1 moduły 8 niezależnych wyjść. Karty powieleń dla dowolnych sygnałów.

Standartowo moduł E1 wysyła powielenia sygnałów do modułu Y1. (E2 do Y2 itd.).

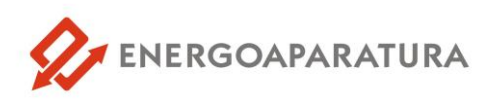

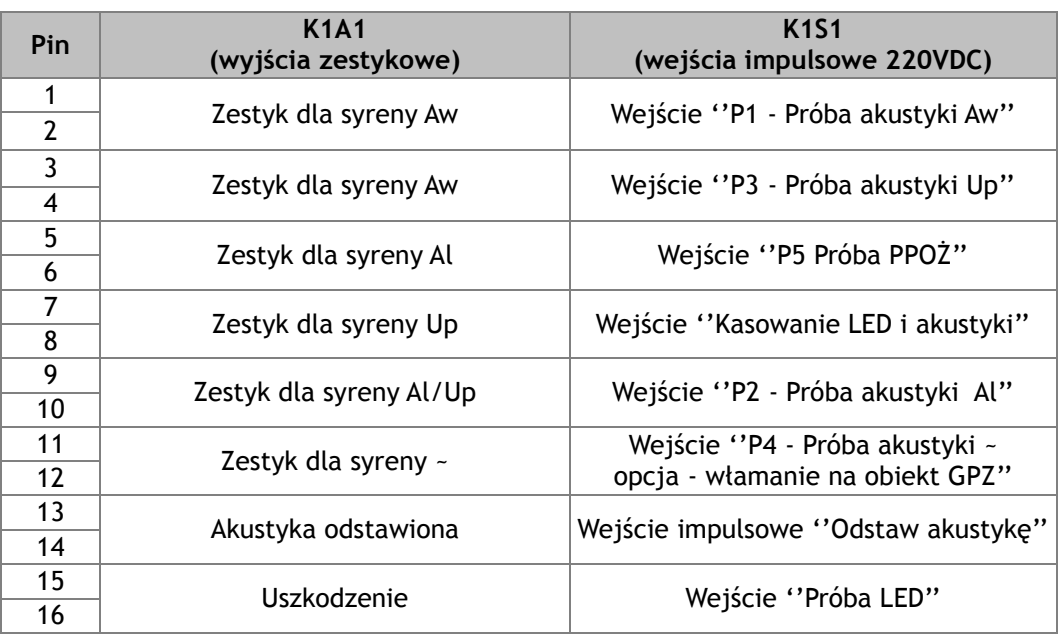

*Tab.1. Rozkład wyprowadzeń modułów w kasecie 1 (K1):*

*K1A1- Wyjścia zestykowe do sterowania sygnałem akustycznym,*

*K1S1 - Wejścia napięciowe sterujące (próby i blokady).*

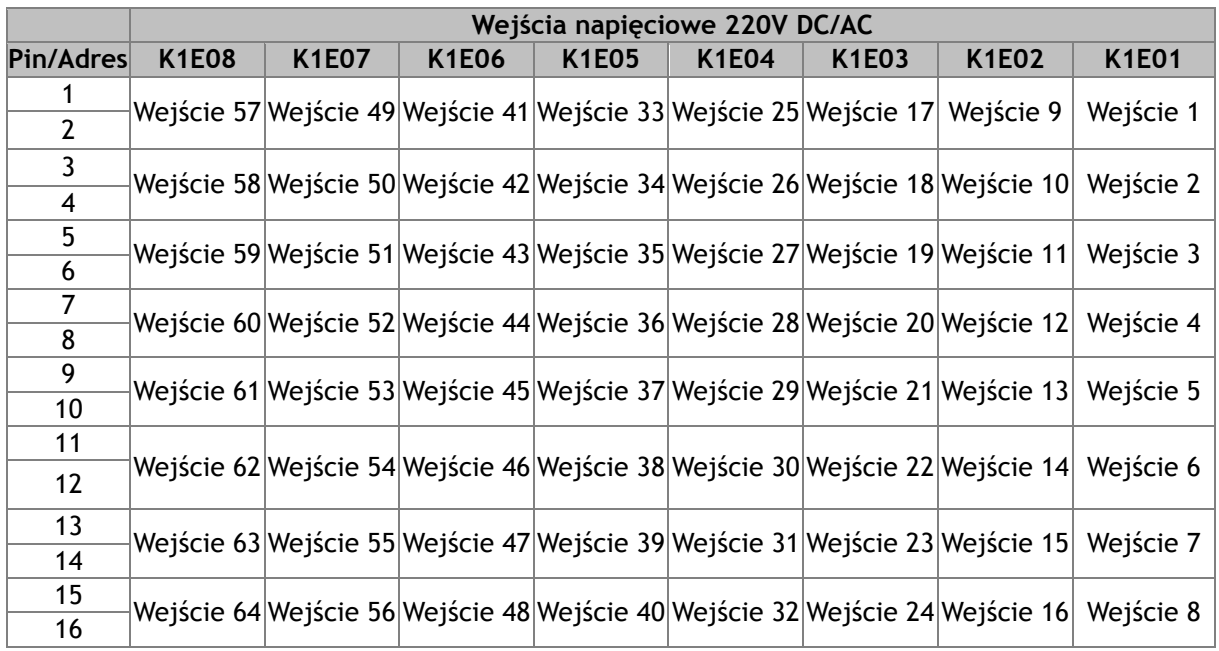

*Tab.2 K1E01 - Wejścia napięciowe – pobudzenia torów wejściowych zakłóceniowych.*

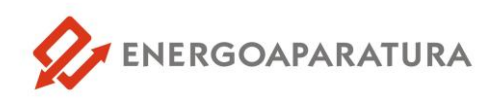

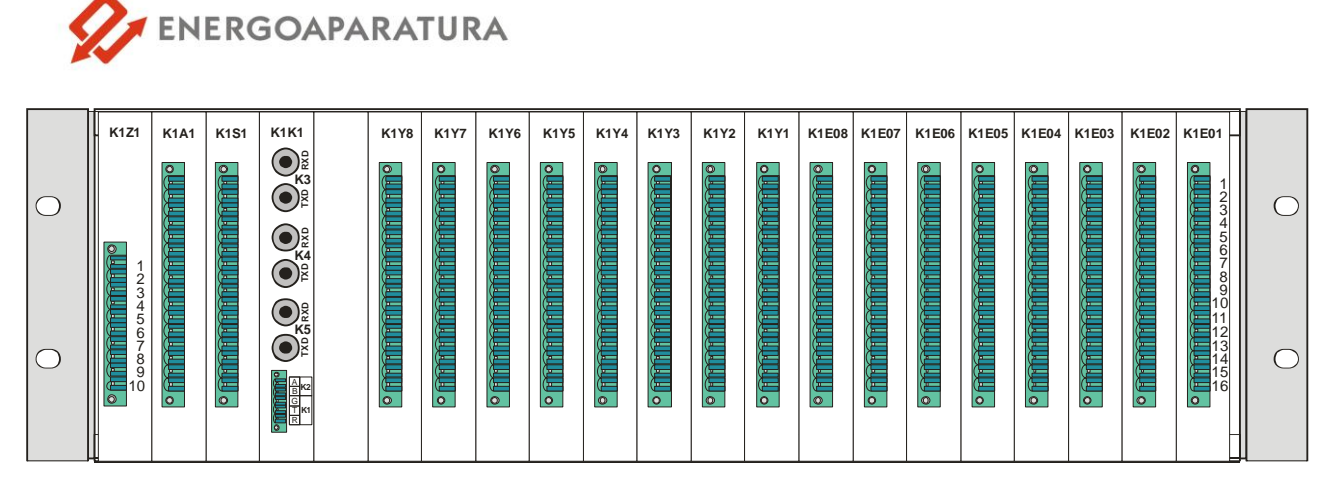

*Rys.4. Urządzenie UAP-1 – widok od strony złącz - wersja z powieleniami.*

|                  |             |                                                                              |             |             | Wyjścia powielające |             |                                                                              |             |
|------------------|-------------|------------------------------------------------------------------------------|-------------|-------------|---------------------|-------------|------------------------------------------------------------------------------|-------------|
| <b>Pin/Adres</b> | <b>K1Y8</b> | <b>K1Y7</b>                                                                  | <b>K1Y6</b> | <b>K1Y5</b> | <b>K1Y4</b>         | <b>K1Y3</b> | K1Y2                                                                         | <b>K1Y1</b> |
|                  |             | Wyjście 57 Wyjście 49 Wyjście 41 Wyjście 33 Wejście 25 Wyjście 17 Wyjście 9  |             |             |                     |             |                                                                              | Wyjście 1   |
| $\overline{2}$   |             |                                                                              |             |             |                     |             |                                                                              |             |
| 3                |             |                                                                              |             |             |                     |             | Wyjście 58 Wyjście 50 Wyjście 42 Wyjście 34 Wejście 26 Wyjście 18 Wyjście 10 | Wyjście 2   |
| 4                |             |                                                                              |             |             |                     |             |                                                                              |             |
| 5                |             | Wyjście 59 Wyjście 51 Wyjście 43 Wyjście 35 Wejście 27 Wyjście 19 Wyjście 11 |             |             |                     |             |                                                                              | Wyjście 3   |
| 6                |             |                                                                              |             |             |                     |             |                                                                              |             |
| 7                |             |                                                                              |             |             |                     |             | Wyjście 60 Wyjście 52 Wyjście 44 Wyjście 36 Wejście 28 Wyjście 20 Wyjście 12 | Wyjście 4   |
| 8                |             |                                                                              |             |             |                     |             |                                                                              |             |
| 9                |             |                                                                              |             |             |                     |             | Wyjście 61 Wyjście 53 Wyjście 45 Wyjście 37 Wejście 29 Wyjście 21 Wyjście 13 | Wyjście 5   |
| 10               |             |                                                                              |             |             |                     |             |                                                                              |             |
| 11               |             |                                                                              |             |             |                     |             | Wyjście 62 Wyjście 54 Wyjście 46 Wyjście 38 Wejście 30 Wyjście 22 Wyjście 14 | Wyjście 6   |
| 12               |             |                                                                              |             |             |                     |             |                                                                              |             |
| 13               |             |                                                                              |             |             |                     |             |                                                                              |             |
| 14               |             |                                                                              |             |             |                     |             | Wyjście 63 Wyjście 55 Wyjście 47 Wyjście 39 Wejście 31 Wyjście 23 Wyjście 15 | Wyjście 7   |
| 15               |             |                                                                              |             |             |                     |             | Wyjście 64 Wyjście 56 Wyjście 48 Wyjście 40 Wejście 32 Wyjście 24 Wyjście 16 | Wyjście 8   |
| 16               |             |                                                                              |             |             |                     |             |                                                                              |             |

*Tab.3 K1Y1 - Wyjścia powielające Y1-Y8 – niezależne zestyki.*

#### **2.1. DIODY ZASILANIA I AWARII**

Na płycie czołowej, w prawym dolnym rogu, znajdują się diody zasilania i awarii. Dioda zasilania koloru zielonego, świecąc światłem ciągłym, sygnalizuje prawidłową pracę dwóch przetwornic zasilających urządzenie. W razie zaniku zasilania lub uszkodzenia jednej z nich dioda zielona zaczyna pulsować.

Dioda czerwona sygnalizuje awarię urządzenia lub błędną konfigurację modułu.

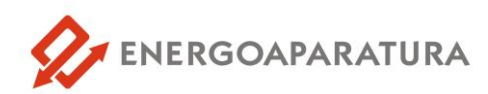

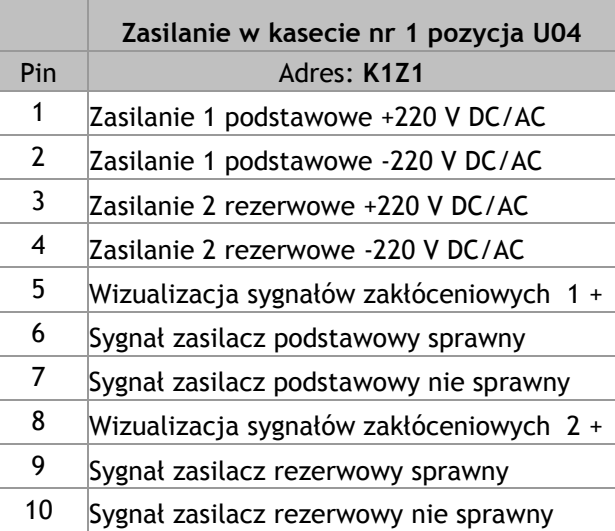

*Tab.4. Rozkład wyprowadzeń modułu zasilania w kasecie 1 (K1).*

#### **2.2. DIODY SYGNALIZACYJNE I POLA OPISOWE**

Na panelu frontowym urządzenia znajdują się czterokolorowe diody sygnalizacyjne o średnicy 8 mm. Kolor sygnału informacyjnego wybiera się programowo.

Każda dioda LED może być przyporządkowana do dowolnego toru wejściowego.

Można również grupować sygnały wejściowe do max 10 sygnałów i pobudzać tą samą diodę LED.

Obok każdej diody jest pole opisowe o wymiarach 37x11 mm.

Nad każdą grupą czterech sygnałów LED można umieścić opis zbiorczy o wymiarach [50x9].

#### **2.5. REJESTRATOR ZDARZEŃ**

Pamięć urządzenia UAP-1/2 umożliwia zapisanie do 45tyś. zdarzeń.

Urządzenie wyposażone jest w 6 portów komunikacyjnych.

- port USB protokół firmowy EN-1 (standard),
- port RS 232 protokół firmowy EN-1 (standard),
- łącze radiowe bluetooth / ethernet opcja,
- port RS 232 do synchronizacji czasu (standard),
- GPS opcja ,
- port światłowodowy ST komunikacja z systemem nadzoru IEC 870-5-103 (standard),
- port światłowodowy ST komunikacja z systemem nadzoru IEC 870-5-103 (standard),
- port światłowodowy ST konfiguracja urządzenia protokół EN-1 (standard).

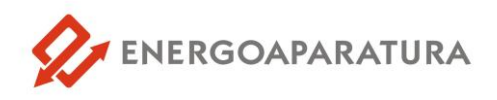

#### **3. ZASADA DZIAŁANIA**

Sygnały wejściowe torów zakłóceniowych mogą być podawane poprzez podanie napięcia lub jego brak. Zakłócenie może być programowo opóźnione do 25sek. Zakłócenie powoduje uruchomienie migowego światła o częstotliwości 2Hz. Uruchomiony sygnał dźwiękowy blokuje możliwość kasowania LED. Po skasowaniu akustyki można skasować sygnały optyczne. Jeżeli zakłócenie trwa nadal sygnał przechodzi w stan świecenia ciągłego. Jeżeli zakłócenie było przemijające to po skasowaniu sygnał optyczny jest wygaszony oczekując na ponowne zakłócenia. Każdy z torów zakłóceniowych może być przyporządkowany do dowolnego toru akustyki Aw, Up, Al. Każdy tor zakłóceniowy wyposażony jest w blokadę od nadmiaru napływających zdarzeń z uszkodzonego lub wzbudzonego wejścia. Blokada jest konfigurowana programowo. Dodatkowo można uruchomić sygnalizację od sygnału zanikającego. Sygnał, który zaniknie uruchamia światło migowe wolne o częstotliwości 0,5Hz oraz może uaktywnić sygnał Al. Sygnały migowe wolne kasowane są tym samym przyciskiem ''Kasowanie''. Jeżeli wizualizacja sygnałów zakłóceniowych wyposażona jest w sygnały powielające zakłócenia, to przekaźniki powielające zamykają zestyki w momencie kiedy zakłócenie zostało uznane za zdarzenie (to znaczy po czasie nastawionym przez klienta, plus czas własny przekaźnika, plus czas na komunikację pomiędzy modułem we/wy wynoszącym od 0-200 [ms]).

#### **4. SYGNAŁY AKUSTYCZNE**

Elementem wykonawczym sygnału dźwiękowego mogą być cztery programowalne sygnalizatory akustyczne. **Sygnalizatory nie są wyposażeniem standardowym**.

Panel akustyczny przygotowany jest do montażu w szafie posiada obudowę kasetową 19''/3U/240. Trzy sygnały przygotowane są na zasilanie 220V DC, a jeden na 230V AC. Sygnalizatory można umieścić na szafie. Każdy sygnał akustyczny ma wyprowadzoną diodę LED sygnalizującą zadziałanie toru akustyki. Diody LED znajdują obok przycisków prób.

#### **5. OPROGRAMOWANIE**

Do urządzenia UAP-1 dołączone jest oprogramowanie umożliwiające konfigurację urządzenia, rejestrację zdarzeń oraz wizualizację pracy urządzenia oraz poszczególnych modułów.

Po uruchomieniu programu na ekranie ukazuje się główne okno programu (rys. 5 ).

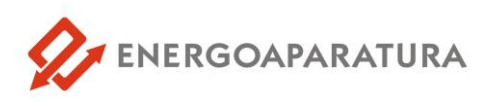

| <b>Q</b> ENAP                                                         |                                                    |                               |                                                                                        |                                                                                 | $ n - x$                                        |                                                    |
|-----------------------------------------------------------------------|----------------------------------------------------|-------------------------------|----------------------------------------------------------------------------------------|---------------------------------------------------------------------------------|-------------------------------------------------|----------------------------------------------------|
| Plik Opcje Zdarzenia Pomoc                                            |                                                    |                               |                                                                                        |                                                                                 |                                                 |                                                    |
| $\mathcal{P}$<br>Zatrzymaj<br>$(SMFT + F2)$                           |                                                    | Zapis zdarzeń<br>$(Ctrf + S)$ | Konfiguracja Wejść<br>(F4) (F4)<br>Widok Urządzenia<br>$0^{663}$                       | √ Niski priorytet √ Normalny priorytet √ Wysoki priorytet √ Najwyższy priorytet |                                                 |                                                    |
| Lp V Data                                                             | Czas                                               | Opis modułu                   | Zdarzenie                                                                              |                                                                                 | Priorytet 0/1 Adres Kod Tyl                     |                                                    |
| 2100-01-01<br>2100-01-01                                              | 19:00:05.440<br>19:00:05:440                       |                               | Uruchomienie modułu wejściowego - początek<br>Uruchomienie modułu wejściowego - koniec | $\overline{0}$<br>$\mathbf{1}$                                                  | $\overline{Q}$<br>$\mathbf{R}$                  | $\overline{\mathbf{3}}$                            |
| 2<br>3<br>4<br>5<br>6<br>7<br>8<br>2100-01-01                         | 19:00:05.454                                       |                               | Uruchomienie modułu wejściowego - początek                                             |                                                                                 | $\circ$                                         | 3<br>$\overline{\phantom{a}}$                      |
|                                                                       | 2100-01-01 19:00:05.454                            |                               | Uruchomienie modułu wejściowego - koniec                                               |                                                                                 |                                                 | $\overline{\mathbf{3}}$                            |
|                                                                       | 2100-01-01 19:00:05:470                            |                               | Uruchomienie modułu wejściowego - początek                                             |                                                                                 |                                                 | $\overline{\mathbf{3}}$                            |
|                                                                       | 2100-01-01 19:00:05.470<br>2100-01-01 19:00:05:486 | Moduł 5                       | Uruchomienie modułu wejściowego - koniec<br>Uruchomienie modułu wejściowego - początek |                                                                                 |                                                 | $\overline{\mathbf{3}}$<br>$\overline{\mathbf{3}}$ |
|                                                                       | 2100-01-01 19:00:05.486                            | Moduł 5                       | Uruchomienie modułu wejściowego - koniec                                               |                                                                                 |                                                 | $\overline{\mathbf{3}}$                            |
| $\begin{array}{r} 9 \\ 9 \\ 10 \\ 11 \\ 12 \end{array}$<br>2100-01-01 | 19:00:05.501                                       | Moduł 4                       | Uruchomienie modułu wejściowego - początek                                             | $\Omega$                                                                        | $\Delta$                                        | $\overline{3}$                                     |
| 2100-01-01<br>2100-01-01                                              | 19:00:05.501<br>19:00:05.516                       | Moduł 4<br>Moduł 3            | Uruchomienie modułu wejściowego - koniec<br>Uruchomienie modułu wejściowego - początek | $\circ$<br>$\circ$<br>$\theta$<br>$\mathbf{1}$                                  | $\Delta$<br>$\overline{3}$<br>۰Q                | 3<br>$\overline{3}$                                |
| 2100-01-01                                                            | 19:00:05.517                                       | Modul 3                       | Uruchomienie modułu wejściowego - koniec                                               | $\alpha$<br>$\theta$                                                            |                                                 | $\overline{\mathbf{3}}$                            |
| $\mathbb{I}$ 13<br>2100-01-01                                         | 19:00:05.532                                       | Moduł 2                       | Uruchomienie modułu wejściowego - początek                                             | $\theta$<br>$\mathbf{1}$                                                        | $\mathbf{2}$<br>$\mathcal{Q}$                   | $\overline{\phantom{a}}$                           |
| 14<br>2100-01-01<br>15<br>2100-01-01                                  | 19:00:05.532<br>19:00:05.546                       | Modul 2<br>Moduł 1            | Uruchomienie modułu wejściowego - koniec<br>Uruchomienie modułu wejściowego - początek | $\circ$<br>$^{\circ}$<br>$\mathbf{1}$                                           | $0\quad 2$<br>9<br>$\mathbf{1}$<br>$\mathbf{Q}$ | $\overline{\mathbf{3}}$<br>$\overline{3}$          |
| 16                                                                    | 2100-01-01 19:00:05:546                            | Moduł 1                       | Uruchomienie modułu wejściowego - koniec                                               | $\theta$<br>$\theta$                                                            | $\overline{1}$<br>9                             | $\overline{\mathbf{3}}$                            |
|                                                                       |                                                    |                               |                                                                                        |                                                                                 |                                                 |                                                    |
|                                                                       |                                                    |                               |                                                                                        |                                                                                 |                                                 | $\overline{\phantom{a}}$                           |
| llo                                                                   |                                                    |                               |                                                                                        | (1) sobota 01/01/00 16:02:56.872 Poziom uprawnień: 4                            |                                                 |                                                    |
|                                                                       |                                                    |                               |                                                                                        |                                                                                 |                                                 |                                                    |

*Rys. 5. Główne okno programu.*

#### **5.1. Konfiguracja programu**

Po pierwszym uruchomieniu należy skonfigurować program, aby możliwa była komunikacja z urządzeniem. W tym celu należy wybrać z menu **Opcje -> Konfiguracja** lub wcisnąć jednocześnie klawisze **Ctrl** i **K** na klawiaturze. Okno konfiguracyjne zostało przedstawione na rysunku 6.

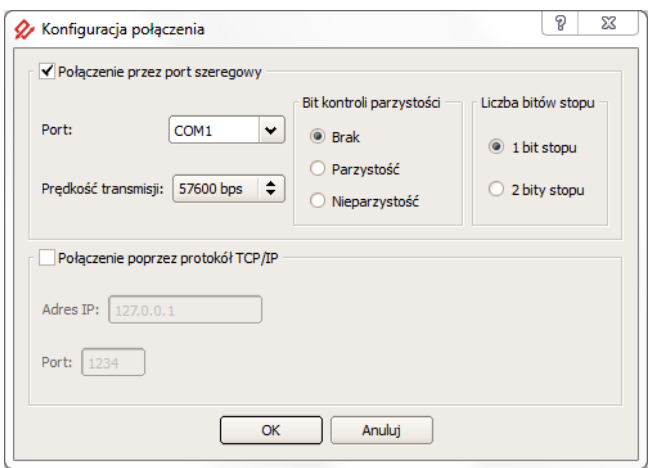

*Rys. 6. Okno konfiguracji połączenia.*

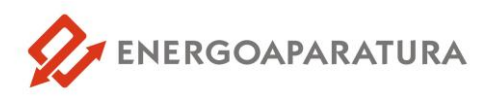

Domyślnymi ustawieniami są:

- komunikacja poprzez port szeregowy,
- prędkość 57600 bit/s,
- **pierwszy port szeregowy,**
- brak bitu parzystości,
- jeden bit stopu.

W przypadku pracy z modułem VIZ-1, należy wybrać komunikację poprzez protokół TCP/IP oraz wpisać odpowiedni adres IP i port urządzenia.

#### **5.2. Połączenie z urządzeniem**

W celu połączenia z urządzeniem należy kliknąć w przycisk "Przeszukuj" (F2), a następnie rozpocznij przeszukiwanie. Na liście pojawią się wszystkie odnalezione urządzenia. Połączenie następuje po wybraniu urządzenia. Jeśli znany jest adres komunikacyjny, można wpisać go ręcznie w lewym dolnym rogu okna. Po połączeniu następuje pobranie danych z urządzenia o czym użytkownik będzie na bieżąco informowany. Program gotowy jest do pracy, gdy odbierze wszystkie dane. Uaktywnione powinny zostać wtedy przyciski "Widok urządzenia", "Konfiguracja wejść" oraz "Konfiguracja wyjść". Nieaktywny przycisk oznacza, że program nie wykrył ani jednego modułu danego typu.

Odebrane zdarzenia na bieżąco pojawiają się w głównym oknie. Możliwe jest nadanie priorytetów zdarzeniom i wyświetlenie wyłącznie zdarzeń o wybranym priorytecie. Ustawienia kolorów dla odpowiednich priorytetów, jak również liczba wyświetlanych zdarzeń znajdują się w menu **Opcje->Preferencje**.

Użytkownik ma możliwość zatrzymania odbioru zdarzeń zaznaczając odpowiednią opcję w menu **Zdarzenia**.

Informacja o połączeniu znajduje się w lewym dolnym rogu okna oraz na pasku zadań. Jeśli użytkownik jest połączony dioda powinna zmieniać kolory. Jeśli czas oczekiwania na połączenie jest dłuższy niż 6 sekund na pasku zadań pojawi się komunikat o prawdopodobnej utracie połączenia. Oznaczenia kolorów diody sygnalizującej połączenie:

- żółty wysłano dane do urządzenia,
- zielony odebrano dane z urządzenia,
- niebieski potwierdzenie dostarczenia rozkazu,
- czerwony wewnętrzny błąd komunikacji.

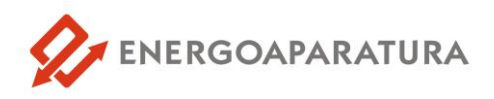

Dodatkowo na pasku statusu może pojawić się dioda koloru pomarańczowego, co oznacza błędne zapytanie.

#### **5.3. Widok urządzenia**

Na rysunku 7 przedstawione zostało okno widoku urządzenia. Odwzorowany jest tutaj aktualny stan panelu z diodami LED. Klikając w pole tekstowe, użytkownik ma możliwość zmiany tekstu. Kliknięcie diody spowoduje otwarcia okna umożliwiającego konfigurację sygnałów zbiorczych aktywujących diodę.

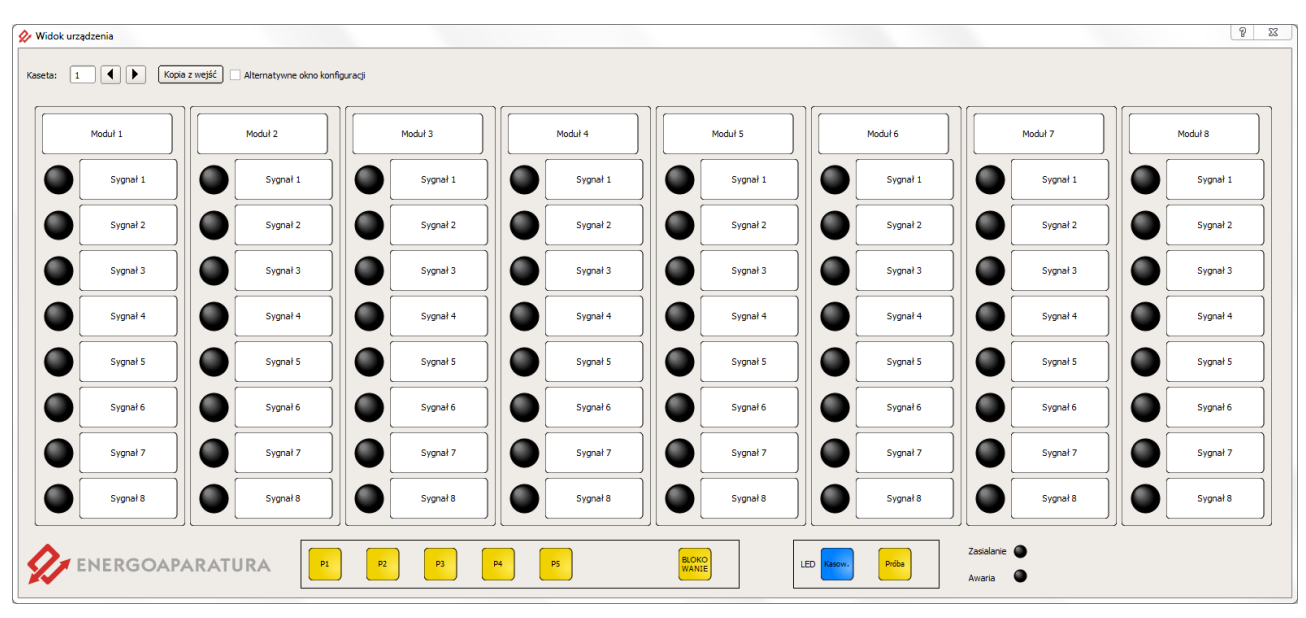

*Rys. 7. Widok urządzenia.*

#### **5.4. Konfiguracja kart wejściowych**

Rysunek 8 przedstawia okno konfiguracyjne kart wejściowych. Dostęp do niego uzyskujemy przez kliknięcie w odpowiednią kartę na widoku zbiorczym. Użytkownik ma możliwość zmiany nastaw, a także obserwacji aktualnych stanów na wejściach. Podobnie jak w widoku urządzenia, kliknięcie w pole tekstowe umożliwia zmianę tekstu dla poszczególnych torów oraz ustawienie priorytetu dla odpowiedniego sygnału. Istnieje możliwość wysłania takich samych ustawień dla wszystkich kart wejściowych po zaznaczeniu odpowiedniej opcji.

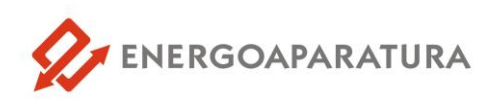

|              | Konfiguracja wejść - kaseta: 1 moduł: 1                              |                                                             |                                                                           |                         |                                                                                                    |                                          | $\vert 2 \vert$<br>$\mathbf x$ |
|--------------|----------------------------------------------------------------------|-------------------------------------------------------------|---------------------------------------------------------------------------|-------------------------|----------------------------------------------------------------------------------------------------|------------------------------------------|--------------------------------|
| Kaseta:<br>1 | ◀<br>▶                                                               | Konfiguracja torów wejściowych                              |                                                                           |                         |                                                                                                    |                                          | ≖                              |
|              |                                                                      |                                                             |                                                                           |                         | Zastosuj ustawienia toru 1 dla pozostałych torów                                                                                                    |                                          |                                |
| Moduł:<br>1  |                                                                      | Typ zadziałania:                                            | Tor pobudzenia<br>akustycznego:                                           | Opóźnienie:             |                                                                                                    |                                          |                                |
|              | Moduł 1<br>Sygnał 1                                                  | Tor 1<br><b>O</b> pobudzenie<br>$\bigcirc$ zanik            | Aw2<br>Aw<br>$\Box$ Al<br>A12<br>Up2<br>$U_p$                             | zadziałania:<br>zaniku: | √ Brak migowego szybkiego<br>÷<br>÷<br>0,10<br>s<br>√ Samokasowanie<br>÷<br>⊧≑<br>s.<br>0,10<br>Powielenia podtrzymane                              | V Napięcie wejściowe AC<br>Brak powieleń |                                |
|              | Sygnał 2                                                             | Tor <sub>2</sub><br><b>O</b> pobudzenie<br>$\bigcirc$ zanik | Aw2<br>Aw<br>$\blacksquare$ Al<br>A12                                     | zadziałania:<br>zaniku: | √ Brak migowego szybkiego<br>÷<br>÷<br>0,10<br>s<br>√ Samokasowanie<br>$\div$<br>$\ddagger$<br>S<br>0, 10                                           | V Napięcie wejściowe AC<br>Brak powieleń |                                |
|              | Sygnał 3                                                             | Tor <sub>3</sub>                                            | $\Box$ Up<br>Up2                                                          |                         | Powielenia podtrzymane                                                                                                    |                                          |                                |
|              | Sygnał 4                                                             | · pobudzenie<br>$\bigcirc$ zanik                            | Aw2<br>Aw<br>$\Box$ Al<br>$\Box$ Al <sub>2</sub><br>Up2<br>$U_{\text{p}}$ | zadziałania:<br>zaniku: | ◆ Brak migowego szybkiego<br>$\div$<br>÷<br>0, 10<br>s<br>√ Samokasowanie<br>÷<br>$\ddagger$<br>$\vert$ s<br>0, 10<br>Powielenia podtrzymane        | V Napiecie wejściowe AC<br>Brak powieleń |                                |
|              | Sygnał 5                                                             | Tor 4                                                       |                                                                           |                         |                                                                                                    |                                          |                                |
|              | Sygnał 6                                                             | <b>O</b> pobudzenie<br>$\bigcirc$ zanik                     | Aw<br>Aw2<br>A<br>A12<br>Up2<br>$\Box$ Up                                 | zadziałania:<br>zaniku: | √ Brak migowego szybkiego<br>$\div$<br>$\div$<br>$\mathbf{s}$<br>0,10<br>√ Samokasowanie<br>F<br>∣≑<br>0, 10<br>$\vert$ s<br>Powielenia podtrzymane | V Napięcie wejściowe AC<br>Brak powieleń |                                |
|              | Sygnał 7                                                             | Tor <sub>5</sub>                                            |                                                                           |                         |                                                                                                    |                                          |                                |
|              | Sygnał 8                                                             | lobudzenie<br>$\bigcirc$ zanik                              | Aw<br>Aw <sub>2</sub><br>$\Box$ Al<br>A12<br>Up2<br>$\Box$ Up             | zadziałania:<br>zaniku: | √ Brak migowego szybkiego<br>$\div$<br>$\div$<br>0,10<br>$\mathbf{s}$<br>√ Samokasowanie<br>H<br>∣≑<br> s <br>0, 10<br>Powielenia podtrzymane       | V Napiecie wejściowe AC<br>Brak powieleń |                                |
| A<br>Aw      | Up                                                                   | Tor <sub>6</sub>                                            |                                                                           |                         |                                                                                                    |                                          |                                |
| Temperatura: | 0 ℃                                                                  | <b>@</b> pobudzenie<br>$\bigcirc$ zanik                     | Aw<br>Aw2<br>$\Box$ Al<br>A12<br>$U_{\text{p2}}$<br>Up                    | zadziałania:<br>zaniku: | √ Brak migowego szybkiego<br>$\div$<br>$\div$<br>0, 10<br>s<br>√ Samokasowanie<br>F<br>∣≑<br>0, 10<br> s <br>Powielenia podtrzymane                 | V Napięcie wejściowe AC<br>Brak powieleń |                                |
|              | Dla wszystkich modułów                                               | Tor 7                                                       |                                                                           |                         |                                                                                                    |                                          |                                |
|              | Przypisz zakłócenia<br>jako prawidłowe<br>sygnały wejściowe<br>Kasuj | <b>@</b> pobudzenie<br>$\bigcirc$ zanik                     | Aw<br>Aw2<br>$\blacksquare$ Al<br>A12<br>Up2<br>$\Box$                    | zadziałania:<br>zaniku: | ◆ Brak migowego szybkiego<br>÷<br>$\div$<br>0,10<br>s<br>√ Samokasowanie<br>╞<br>∣≑<br> s <br>0, 10<br>Powielenia podtrzymane                       | V Napiecie wejściowe AC<br>Brak powieleń |                                |
|              |                                                                      |                                                             |                                                                           |                         |                                                                                                    |                                          |                                |
|              | Odśwież (F5)                                                         | Tor <sub>8</sub><br><b>@</b> pobudzenie                     | Aw2<br>Aw<br><b>A</b><br>A12                                              | zadziałania:            | √ Brak migowego szybkiego<br>÷<br>÷<br>0,10<br>$\mathbf{s}$<br>√ Samokasowanie                                                                      | V Napięcie wejściowe AC<br>Brak powieleń |                                |
|              | Wyślij (F4)<br>Zamknij (ESC)                                         | $\bigcirc$ zanik                                            | Up2<br>Up                                                                 | zaniku:                 | H<br>∣≑<br> s <br>0,10<br>Powielenia podtrzymane                                                                                                    |                                          | $\overline{\phantom{0}}$       |

*Rys. 8. Konfiguracja kart wejściowych.*

#### **5.5. Konfiguracja kart wyjściowych**

Użytkownik ma możliwość zmiany ustawień kart wyjściowych oraz obserwacji stanu przekaźników. Kliknięcie w prostokąt symbolizujący aktualny stan przekaźnika powoduje otwarcie okna konfiguracji zbiorczej sygnałów, które powodują przełączenie przekaźnika. Okno konfiguracji sygnałów zbiorczych zostało przedstawione na rysunku 9.

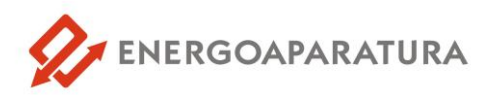

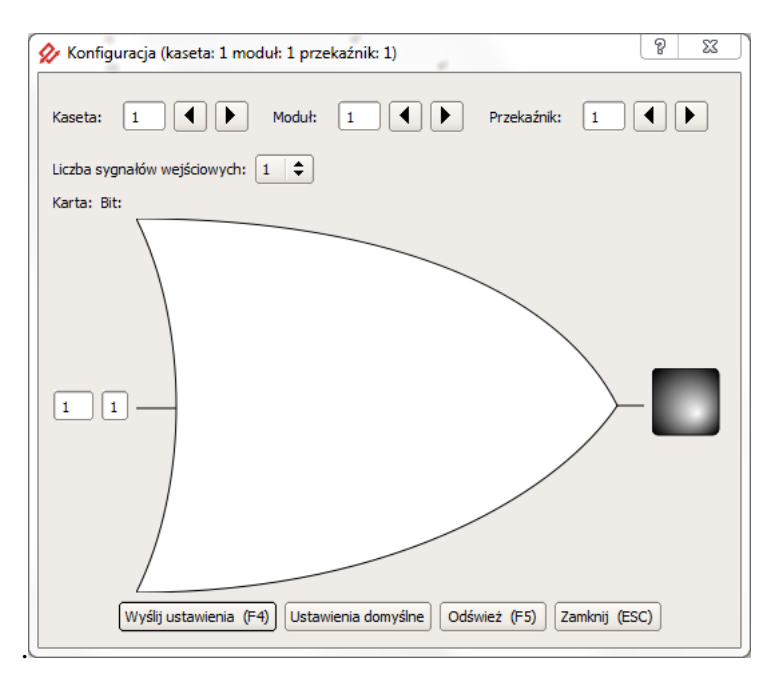

*Rys. 9. Okno konfiguracji sygnałów zbiorczych.*

#### **5.6. Poziomy uprawnień**

W programie dostępne są cztery poziomy uprawnień użytkownika zabezpieczone hasłem, które użytkownik może zmienić wybierając: **Opcje -> Hasła -> Zmiana haseł**.

Poziomy uprawnień użytkownika:

- **poziom 0** tylko podgląd pracy urządzenia, brak jakichkolwiek możliwości sterowania; ustawiany po włączeniu programu, nie wymaga podawania hasła;
- **poziom 1** podgląd pracy urządzenia z możliwością kasowania,
- **poziom 2** możliwość blokowania i odblokowania urządzenia,
- **poziom 3** możliwość zmiany konfiguracji modułów.

Domyślnie ustawionymi hasłami są: **haslo1, haslo2, haslo3**. Odpowiednio dla kolejnych poziomów.

#### **5.7. Synchronizacja czasu**

Wybierając z menu **Opcje -> Synchronizacja czasu** użytkownik ma możliwość zsynchronizowania czasu w urządzeniu z komputerem PC.

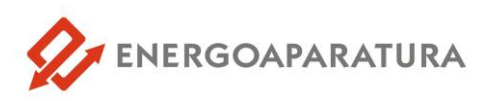

#### **5.8. Wymagania sprzętowe**

Minimalne wymagania sprzętowe:

- **system operacyjny Windows,**
- **Procesor 800MHz,**
- 64MB pamięci RAM,
- **50MB** wolnego miejsca na dysku,
- Monitor o rozdzielczości 1024x768.

Zalecane wymagania sprzętowe:

- **system operacyjny Windows,**
- **Procesor 1.4GHz,**
- **128MB** pamięci RAM,
- **50MB** wolnego miejsca na dysku,
- Monitor o rozdzielczości 1680x1050.

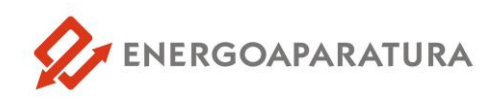

#### **6. DANE TECHNICZNE**

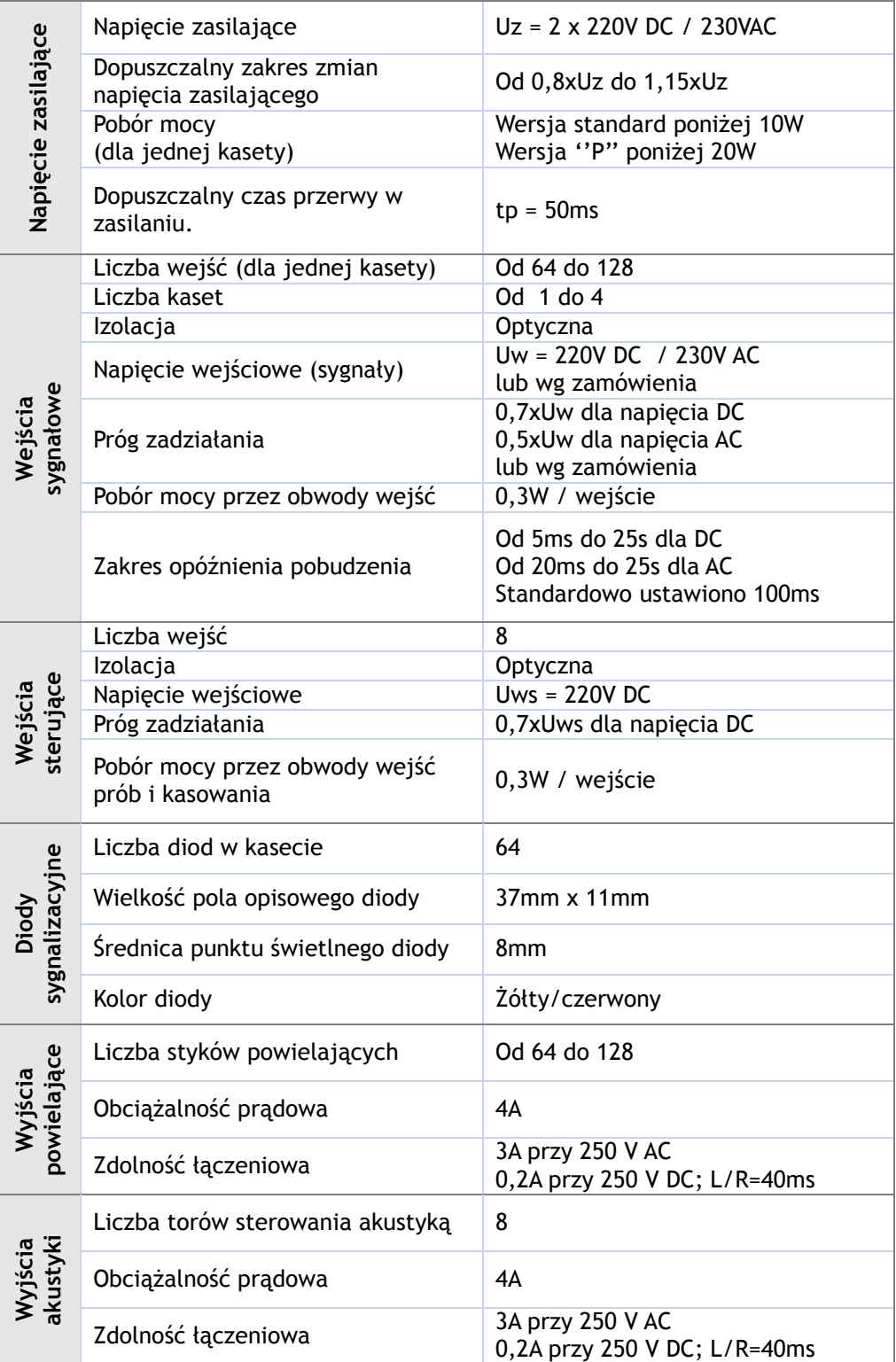

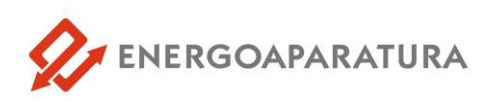

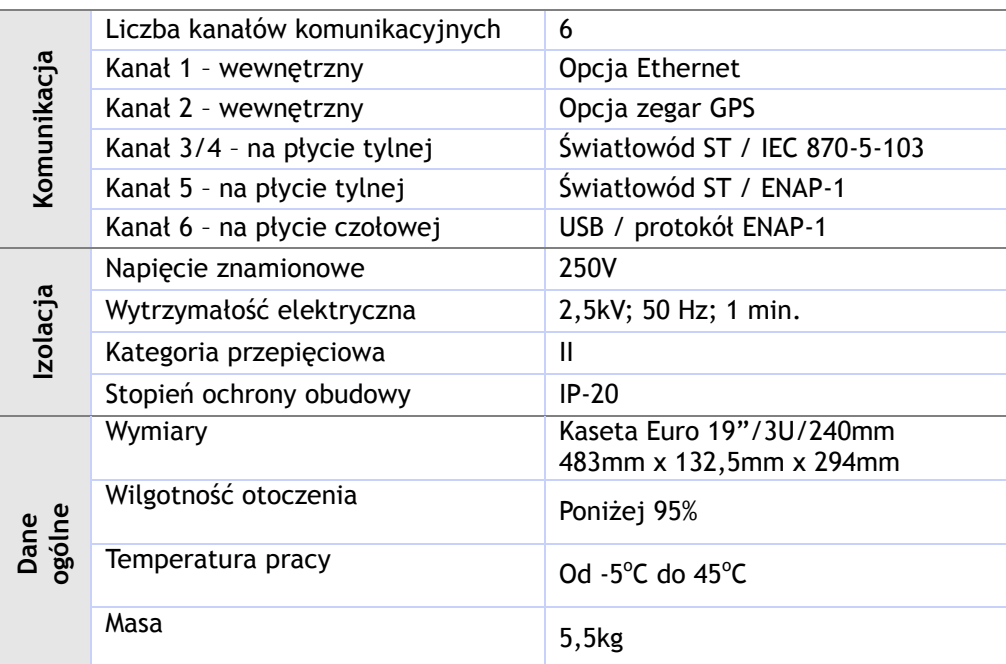

#### **7. OZNACZENIE ZNAKIEM CE**

Oznaczenie znakiem CE wykonano w 2014r. Oznaczenie wykonane jest na tabliczce znamionowej urządzenia UAP-1 umieszczonej na boczne ścianie. Tabliczka znamionowa pokazana jest na rysunku 10. Na tabliczce znamionowej umieszczono podstawowe parametry urządzenia oraz napisano normę odniesienia.

|                                        |                     | <b>ENERGOAPARATURA</b>                  |               | F                                  |  |
|----------------------------------------|---------------------|-----------------------------------------|---------------|------------------------------------|--|
|                                        | Nazwa<br>Typ wyrobu | Programowalny Układ<br>Automatyki UAP-1 |               |                                    |  |
| Nr                                     | 0001                |                                         | Rok produkcji | 01.2014                            |  |
| Uz                                     |                     |                                         |               | 220V DC Wymiar S/W/G 483/133,5/245 |  |
| Iz                                     | 0,03A               | Masa /kg/                               |               | 5,5                                |  |
| ΙP                                     | 20                  | Klasa ochronności                       |               |                                    |  |
| Norma odniesienia   PN-EN 61010-1:2004 |                     |                                         |               |                                    |  |

*Rys. 10. Tabliczka znamionowa urządzenia UAP-1.*

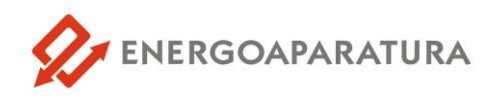

#### **8. SERWIS**

Urządzenia wyprodukowane przez firmę Energoaparatura SA objęte są standardowo dwuletnim okresem gwarancyjnym.

Serwis gwarancyjny oraz pogwarancyjny wykonywany jest w siedzibie firmy Energoaparatura SA w Katowicach.

#### **9. POSTĘPOWANIE ZE ZUŻYTYM SPRZĘTEM ELEKTRONICZNYM.**

Zgodnie z ustawą z dnia 29 lipca 2005 r. o zużytym sprzęcie elektrycznym i elektronicznym (Dz. U. Nr 180, poz. 1495) zużyty produkt należy zwrócić firmie Energoaparatura SA lub oddać firmie zajmującej się utylizacją odpadów elektronicznych.

#### **10. INFORMACJE DLA ZAMAWIAJĄCEGO**

w sprawach technicznych i handlowych :

**Jacek Gumul** Kierownik Zakładu Elektroniki tel. +48 32 728 55 73 [jacek.gumul@enap.com.pl](mailto:jacek.gumul@enap.com.pl)

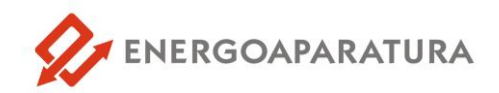

#### **NOTATKI:**

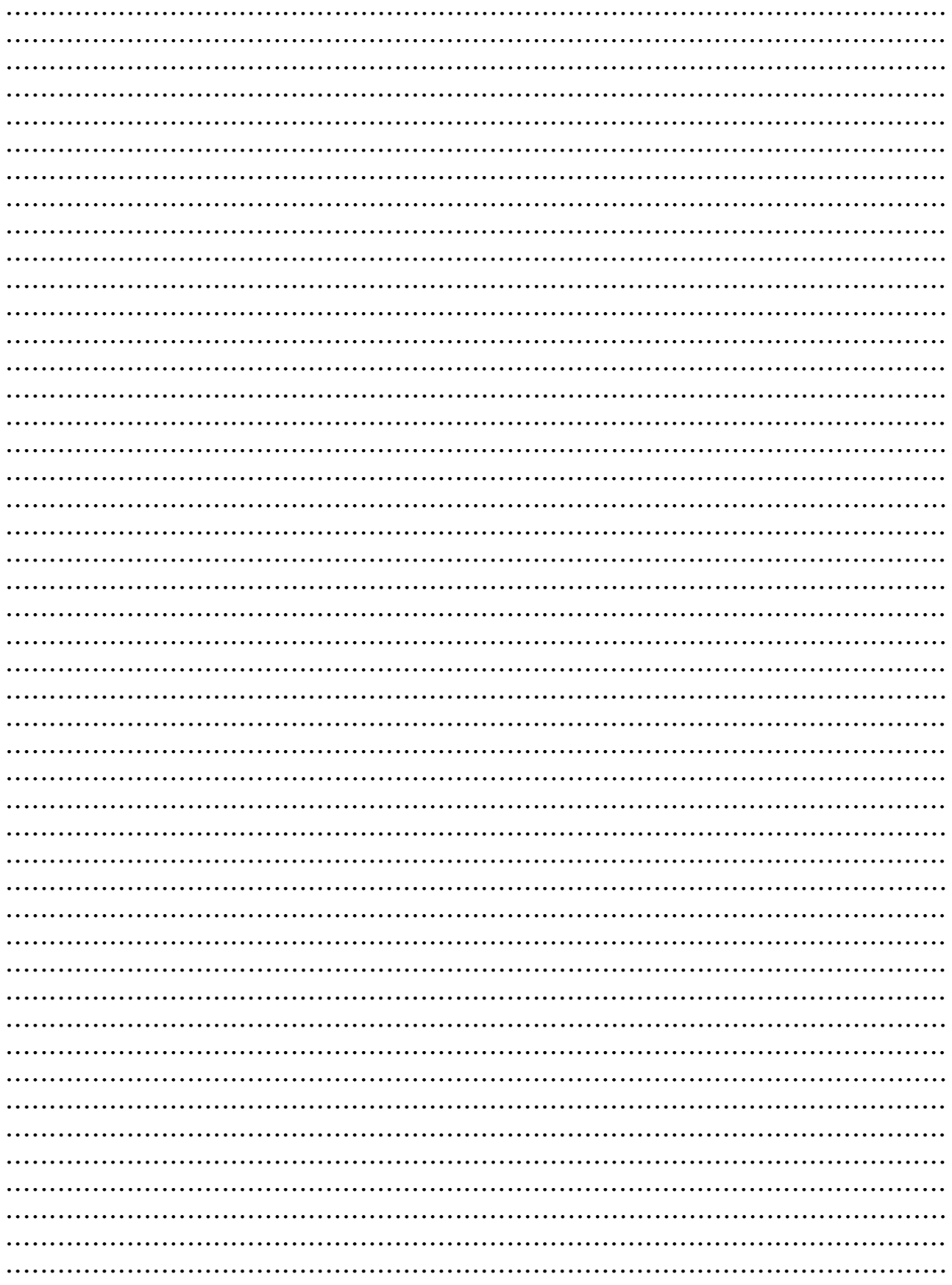

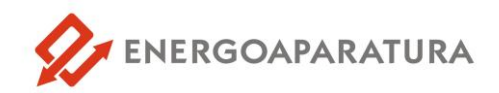

#### **NOTATKI:**

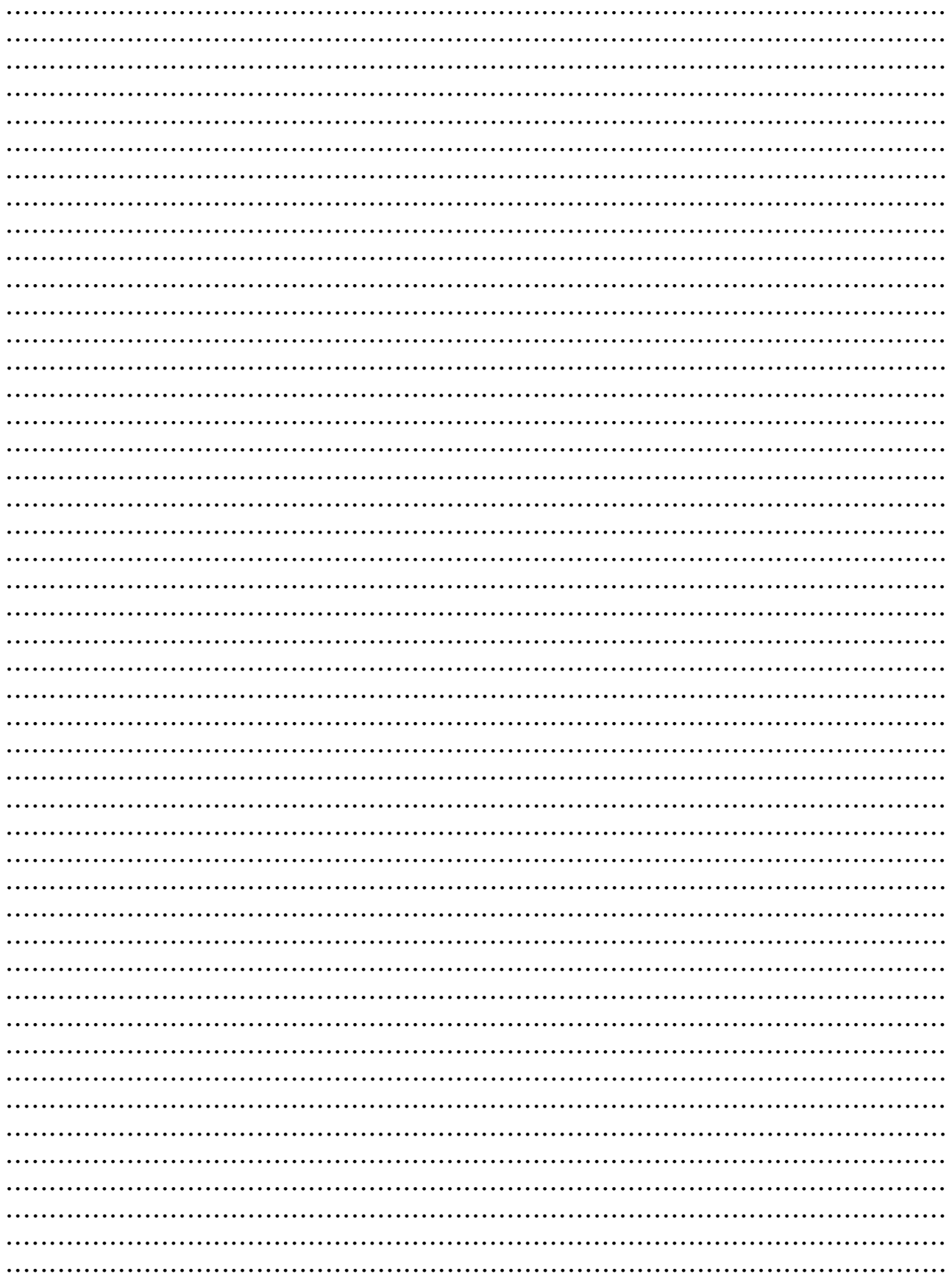

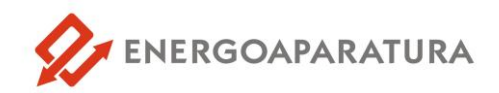

#### **NOTATKI:**

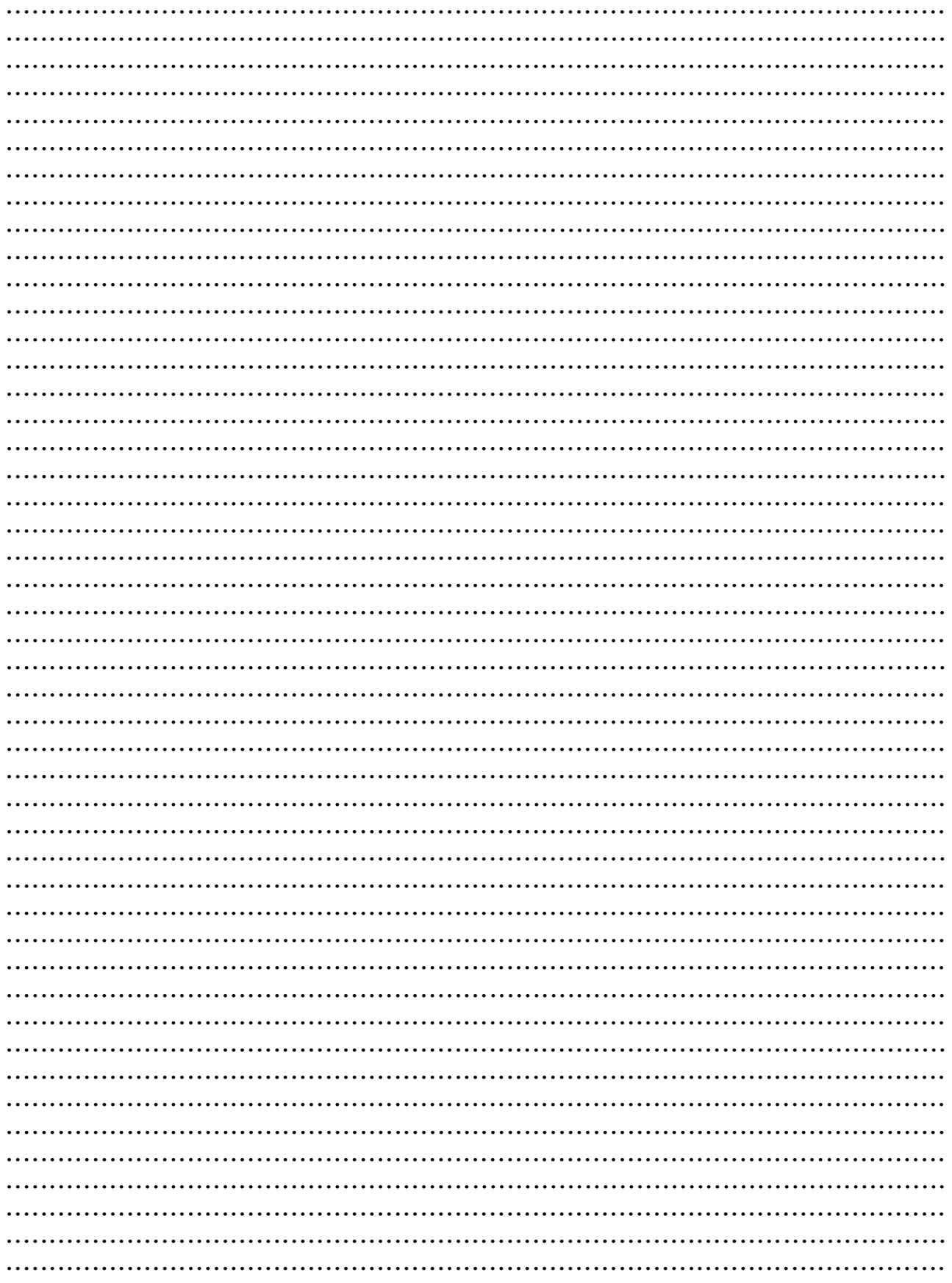

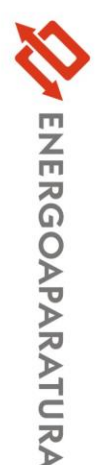

## **URZĄDZENIA**

PRZEKAŹNIKI

pomocą RS485. PS-2 - 2 sygnały.

I H

starego typu.

0

1

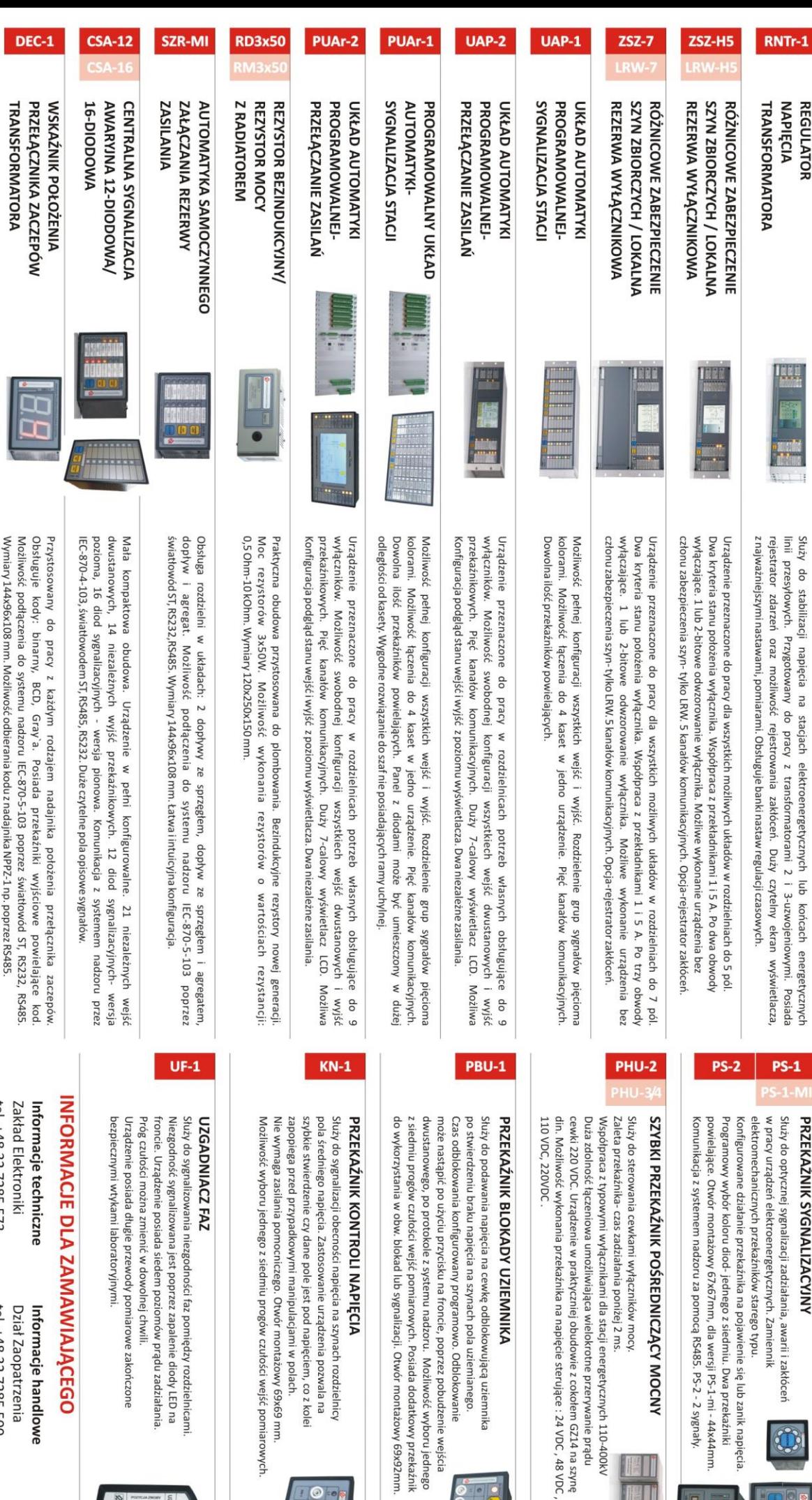

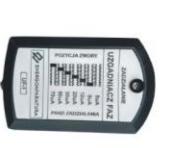

i faz pomiędzy rozdzielnicami

Otwór montażowy 69x69 mm.

# *ANIAJĄCEGO*

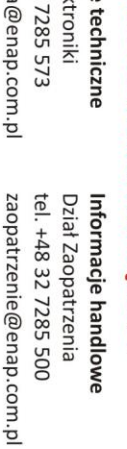

tel. +48 32

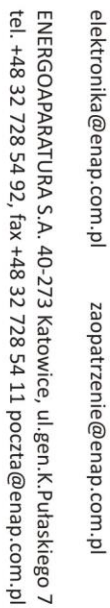

Informacje o położeniu przełącznika mogą być wysyłane stykowo w kodach: binarny, BCD, Gray'a.<br>Mozilwość podłączenia do system nadzoru IEC-870-5-103 poprzez światłowód 5T, RS485. Wymiary 170x78x170 mm. Możliwość wysyłania numeru zaczepu poprzez RS485, światłowód.

Przystosowany do pracy z każdym rodzajem wskażnika i przełącznika zaczepów.

Wymiary 144x96x108 mm. Możliwość odbierania kodu z nadajnika NPPZ-1 np. poprzez RS485.

 $NPPZ-1$ 

PRZEŁĄCZNIKA ZACZEPÓW **NADAJNIK POŁOŻENIA** 

TRANSFORMATORA